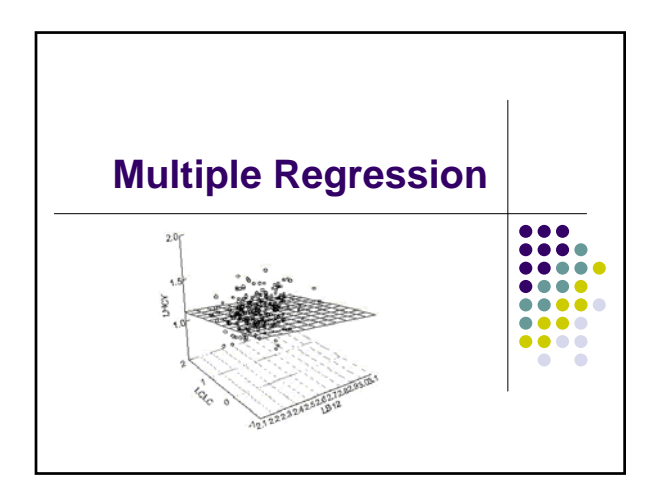

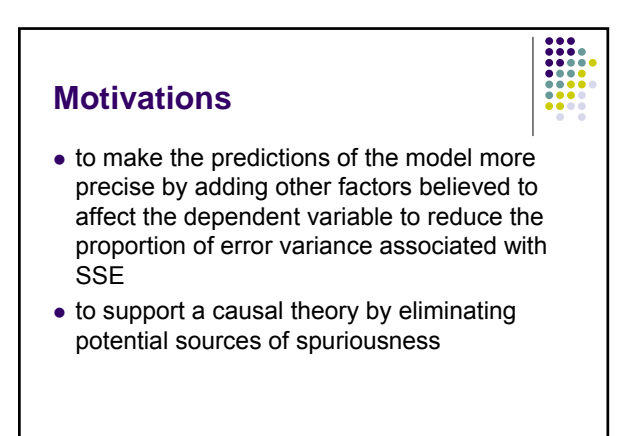

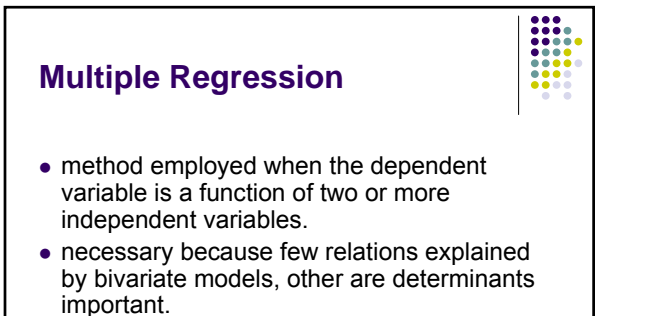

• To expand methodology to include more than

one independent variable

• First Question : which independent variables should be added?

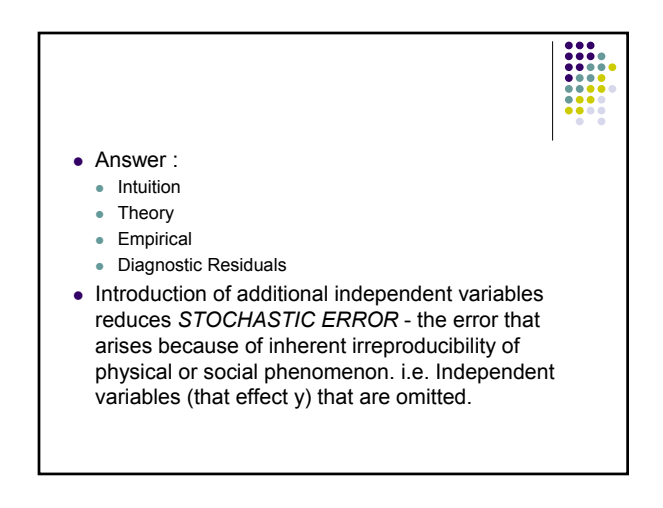

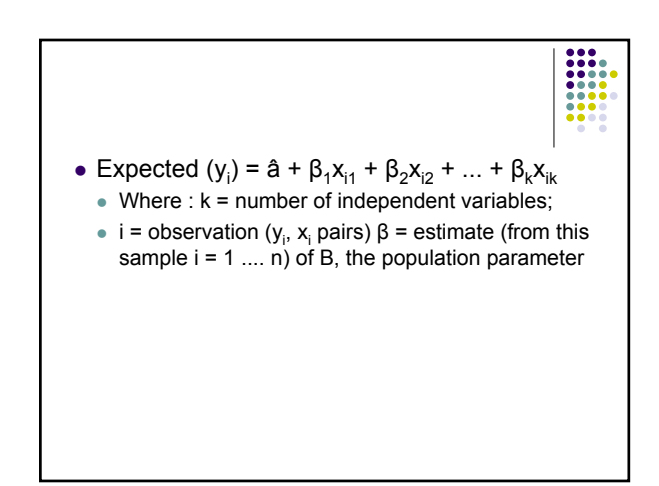

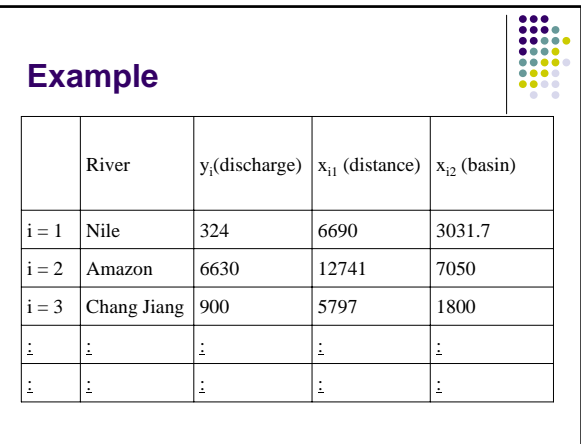

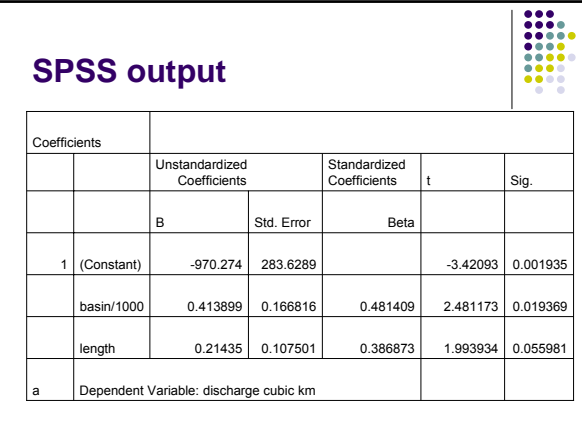

 $Y$ ( $discharge$ ) =  $\alpha + \beta_1$  (**distance**) +  $\beta_2$  (**basin**)  $\hat{Y}_{\text{Nile}} = -970.3 + .214(6690) + .414(3031.7) = 1716.5$ For the Nile:  $β_1 = 6690$ ,  $β_2 = 3031.7$ , α=-970.3

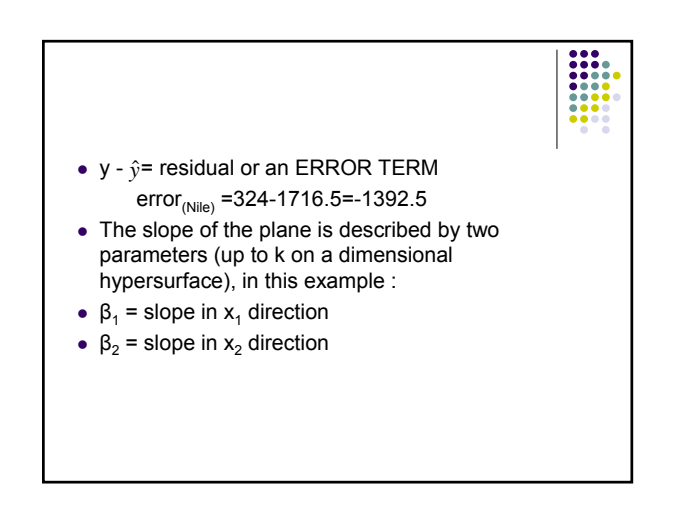

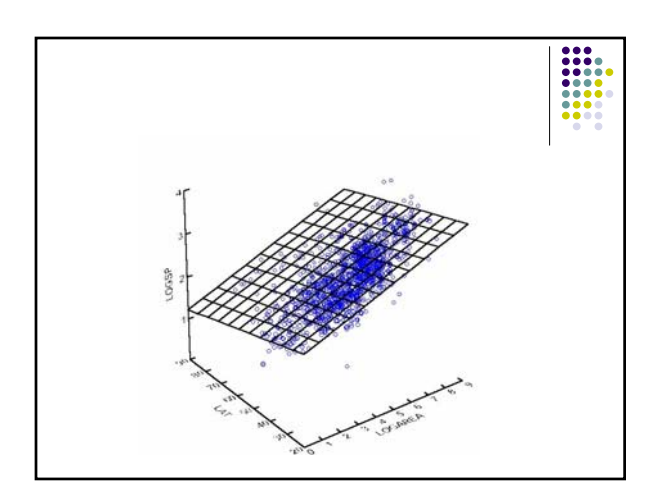

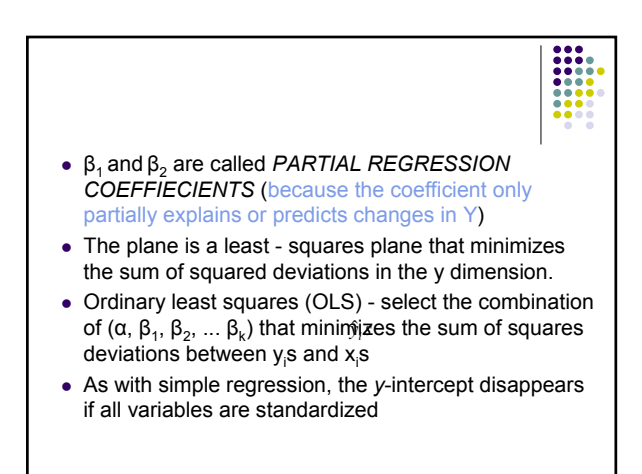

$$
\min s = \sum_{i=1}^{n} (y_i - \hat{y}_i)^2
$$
  

$$
\min s = \sum_{i=1}^{n} (y_i - [\alpha + \beta_1 x_{i1} + ... + \beta_k x_{ik}])^2 = \sum_{i=1}^{n} \varepsilon_i^2
$$

How : Set partial derivatives of functions with respect to α,  $β_1$ ,  $β_k$  (the unknowns) equal to zero and solve. End up with what are termed the "*NORMAL EQUATIONS*".

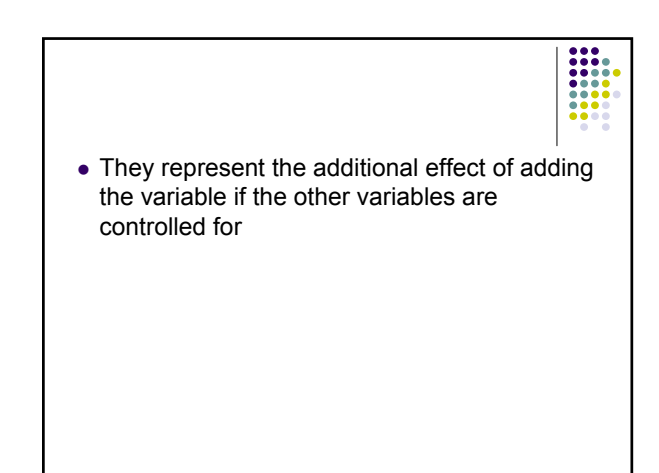

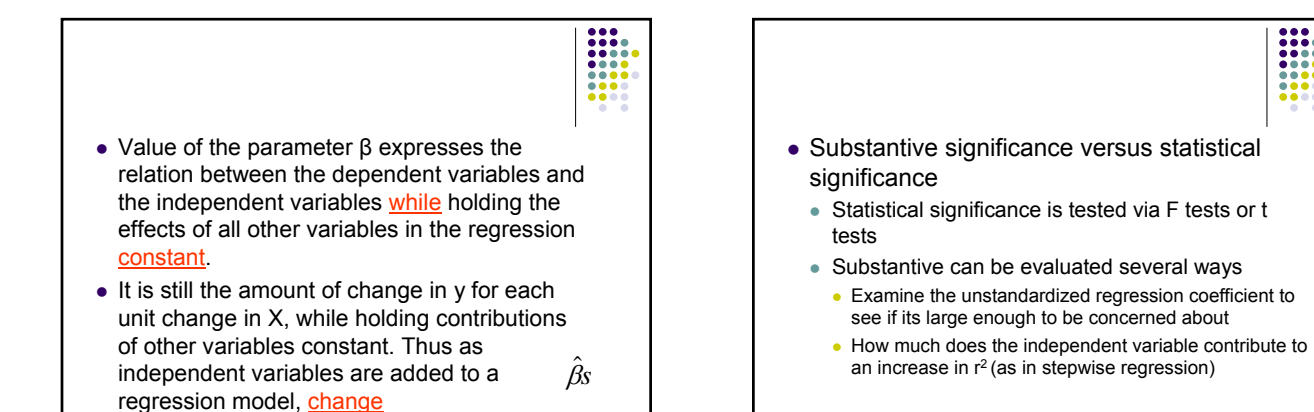

# **Multiple Correlation Coefficient**

- SPSS for Windows outputs three coefficients :
	- $(1)$  MULTIPLE r 0.88
	- $(2)$  R SQUARE 0.77 = 0.882
	- $(3)$  ADJUSTED  $r^2$  0.76
- same interpretation of 'r' of simple correlation coefficient
- the 'gross' correlation between y and  $\hat{y}$ , a measure of the scatter of y from the Least Square Surface.

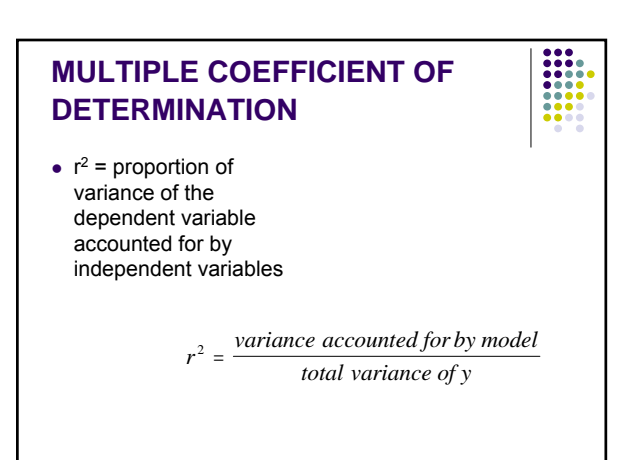

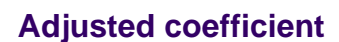

 $\bullet$  Is  $r^2$  adjusted for the number of independent variables and sample size. Should report this in results.

$$
r^{2}_{adjusted} = r^{2} - \frac{k(1 - r^{2})}{N - k - 1}
$$

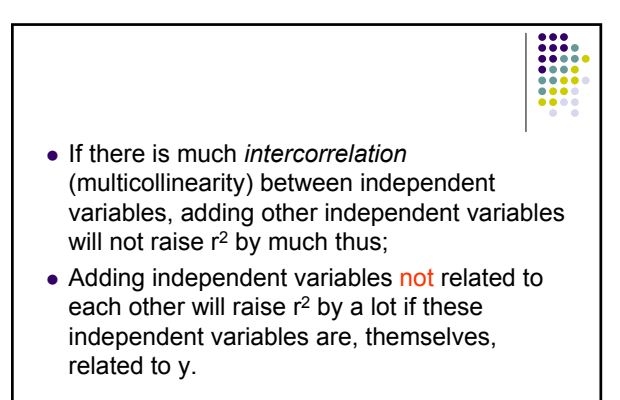

# **Methods of regression**

- All possible equations
- If there are 5 independent variables ( $n = 5$ ), the number of 'possible' combinations of models = 31 plus the null model
	- $\bullet$  for a total of 32
- If there are many independent variables we need a way to pick out the best equation

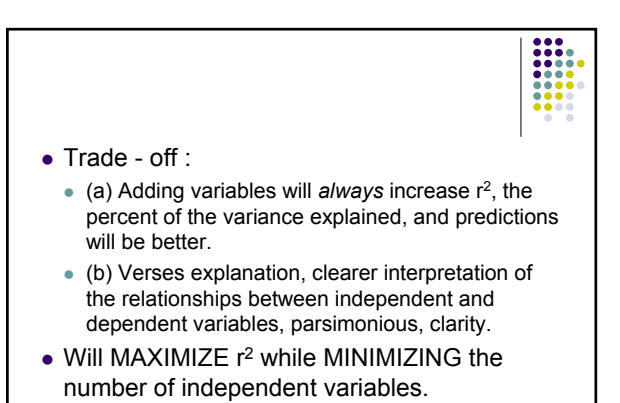

## **Forward Selection**

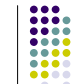

- $\bullet$  Picks the X variable with the highest r, puts in the model
- $\bullet$  Then looks for the X variable which will increase r2 by the highest amount
- Test for statistical significance performed (using the *F* test)
- $\bullet$  If statistically significant, the new variable is included in the model, and the variable with the next highest r<sup>2</sup> is tested
- The selection stops when no variable can be added which significantly increases r2

# **Backwards Elimination**

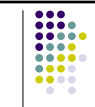

- $\bullet$  Starts with all variables in the model
- $\bullet$  Removes the X variable which results in the smallest change in  $r^2$
- Continues to remove variables from the model until removal produces a statistically significant drop in  $r^2$

### **Stepwise regression**

- Similar to forward selection, but after each new X added to the model, all X variables already in the model are re-checked to see if the addition of the new variable has effected their significance
- Bizarre, but unfortunately true: running forward selection, backward elimination, and stepwise regression on the same data often gives different answers

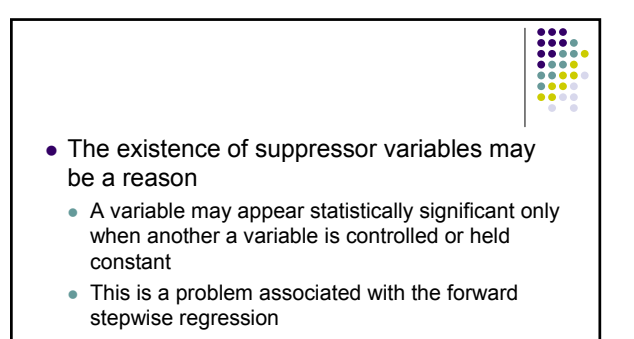

• The RSQUARE method differs from the other selection methods in that RSQUARE always identifies the model with the largest r*<sup>2</sup>* for each number of variables considered. The other selection methods are not guaranteed to find the model with the largest r<sup>2</sup>. The RSQUARE method requires much more computer time than the other selection methods, so a different selection method such as the STEPWISE method is a good choice when there are many independent variables to consider.

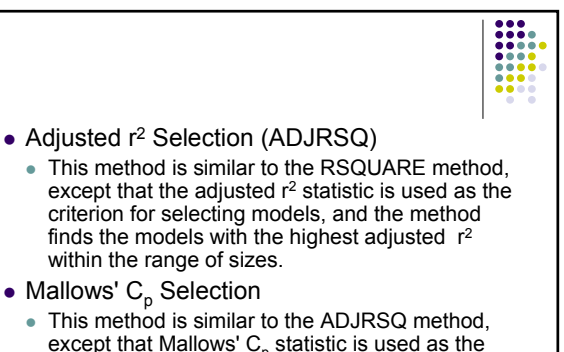

except that Mallows'  $\mathsf{C}_\textsf{p}$  statistic is used as the<br>criterion for model selection. Models are listed in ascending order of  $C_p$ .

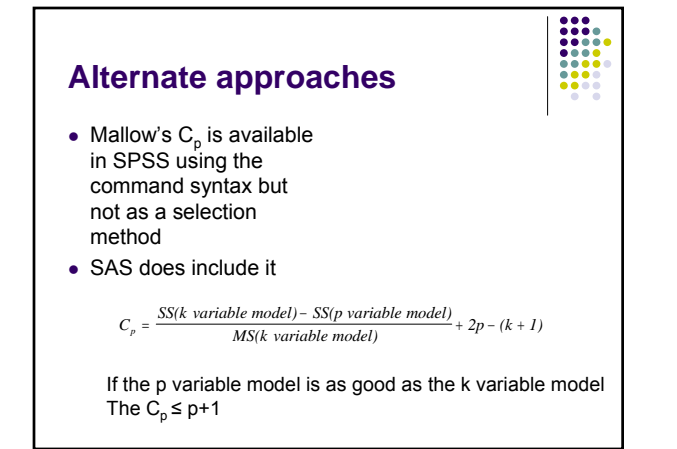

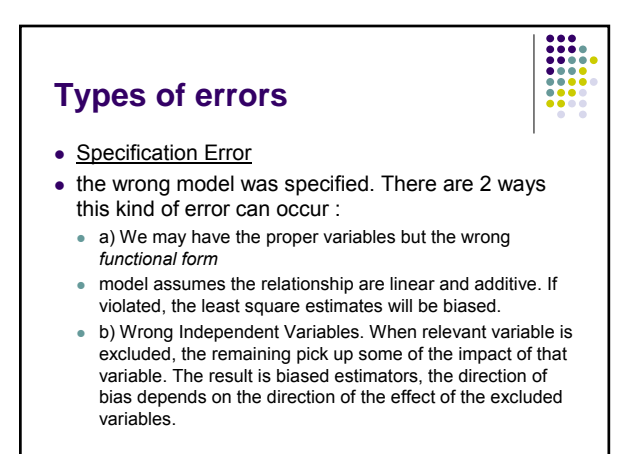

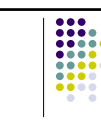

#### • Measurement Error

- 2 types of error random and non random
	- a) Random results in lower  $r^2$ , partial slope
	- coefficients are hard to achieve statistical significance.
	- b) Non Random brings up the question of the *validity* of the measurement.
- Multicollinearity

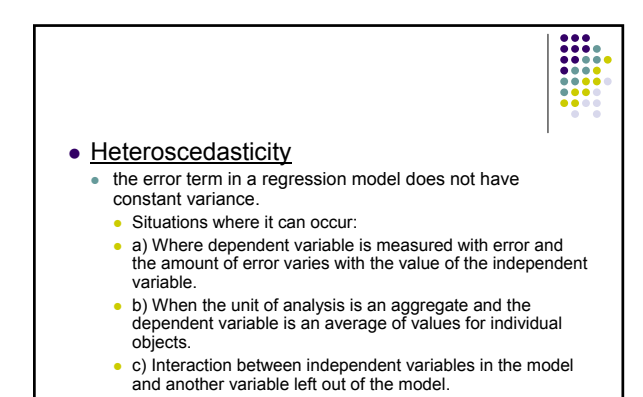

- $\bullet$  When present, the standard error of partial slope coefficients are no longer unbiased estimators of the true estimator. • Standard Deviations - test of statistical significance based on these standard errors will be inaccurate.
	- How to detect?
	- Look at plot of residual against X.

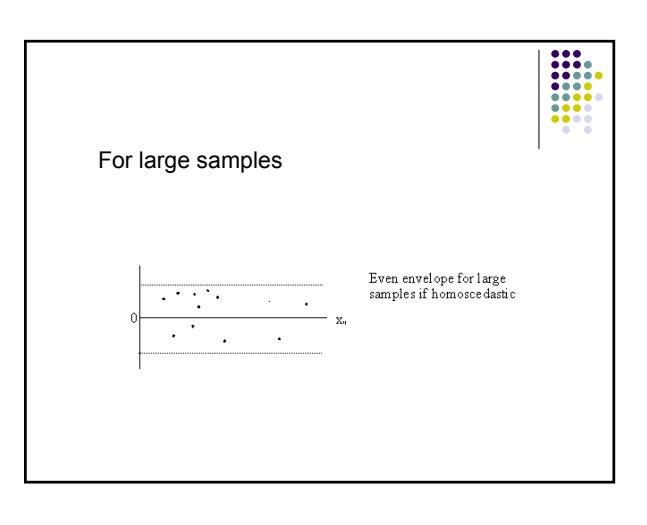

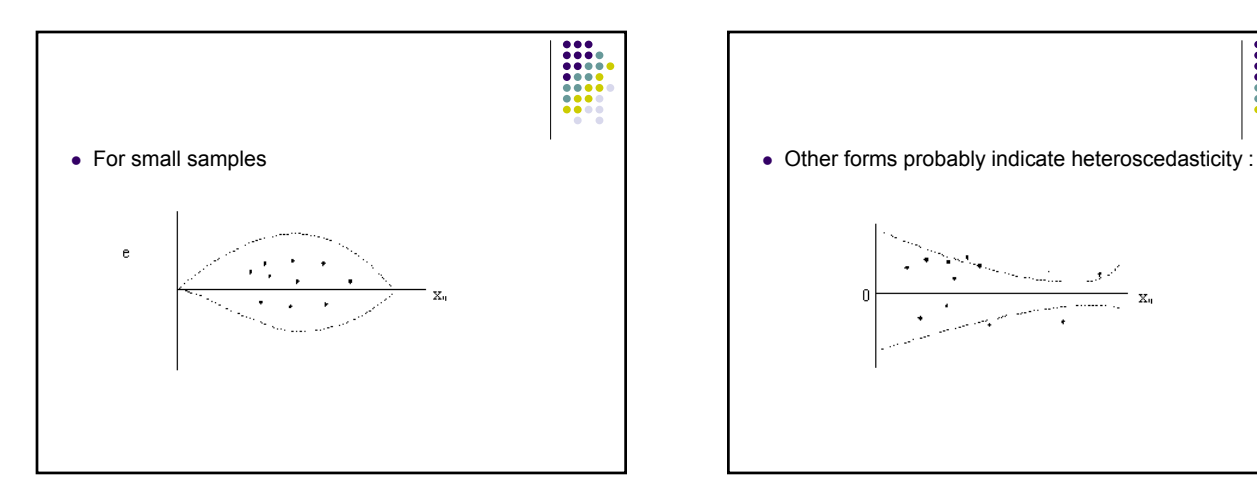

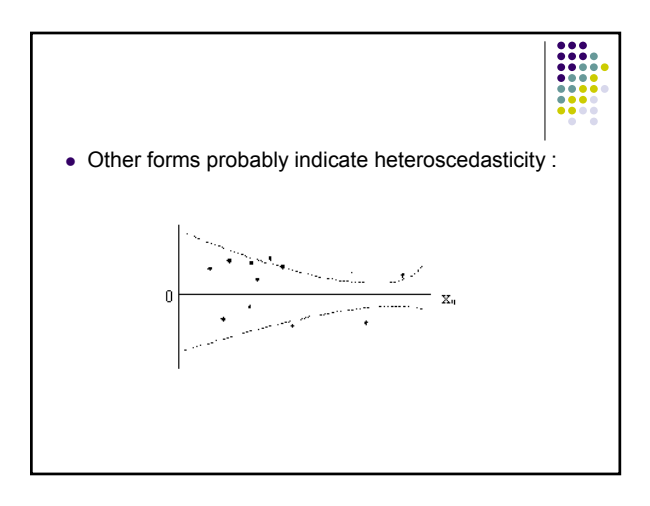

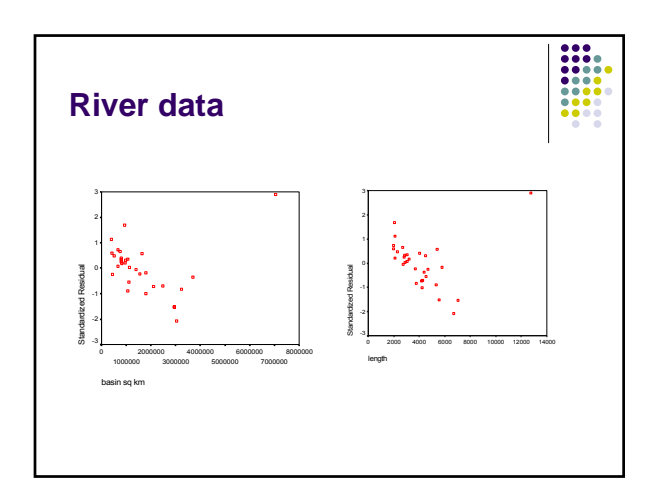

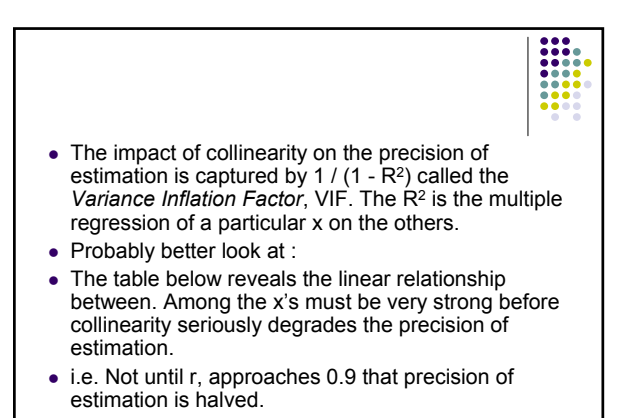

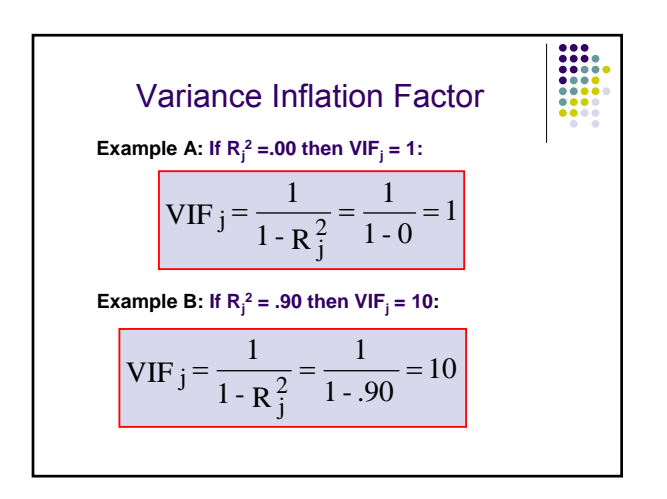

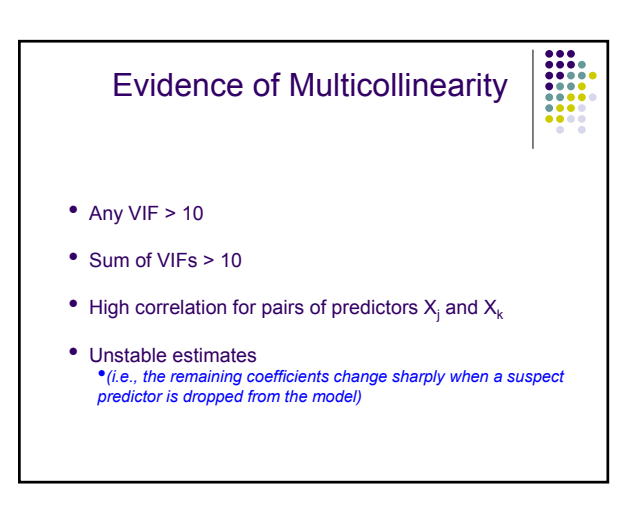

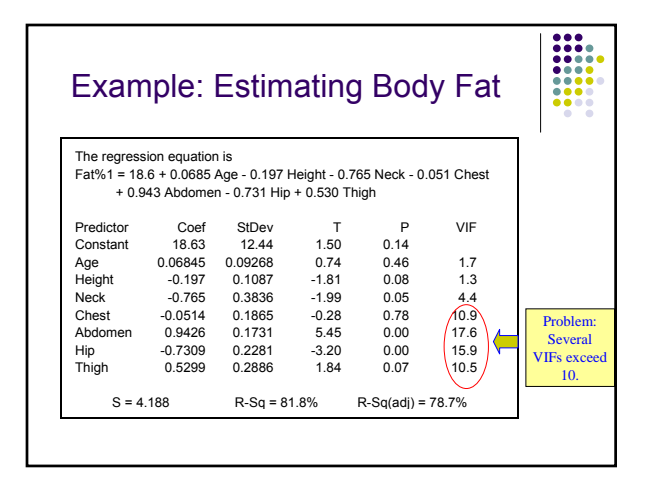

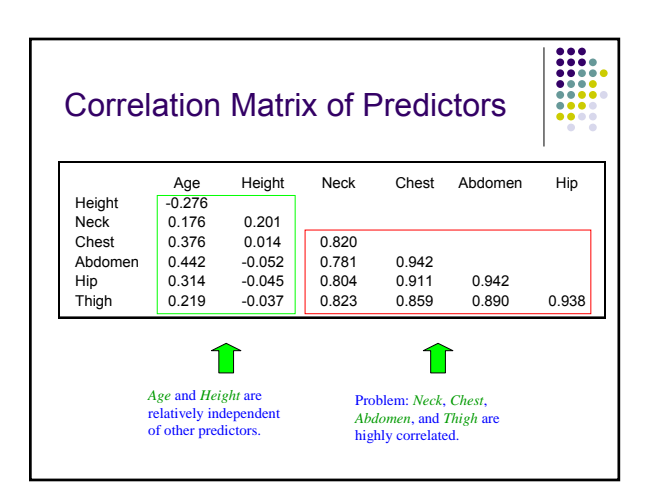

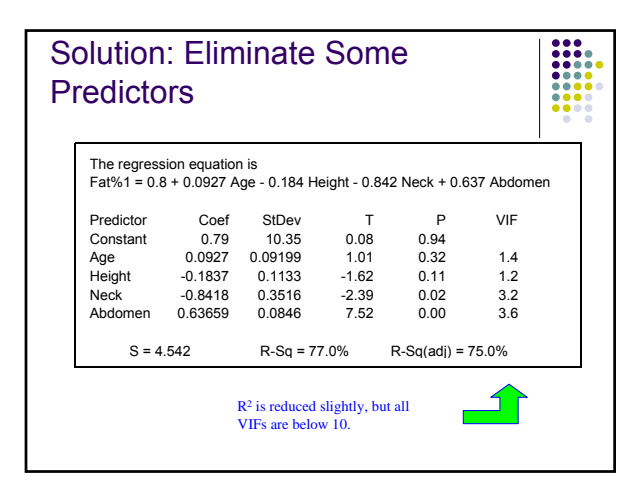

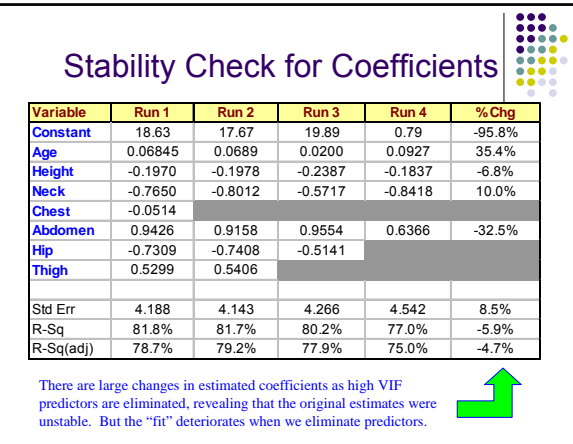

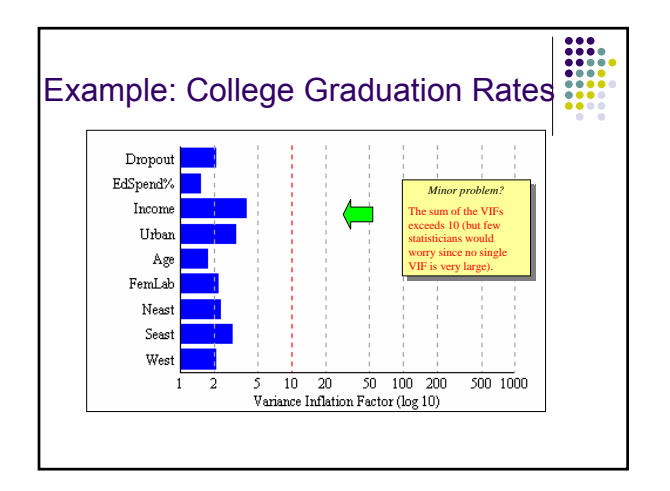

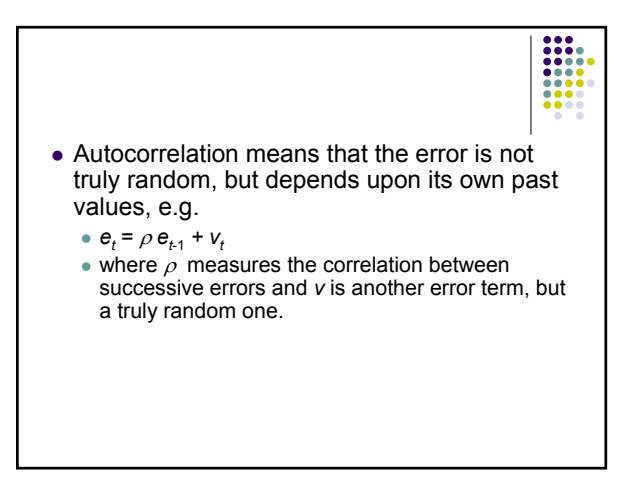

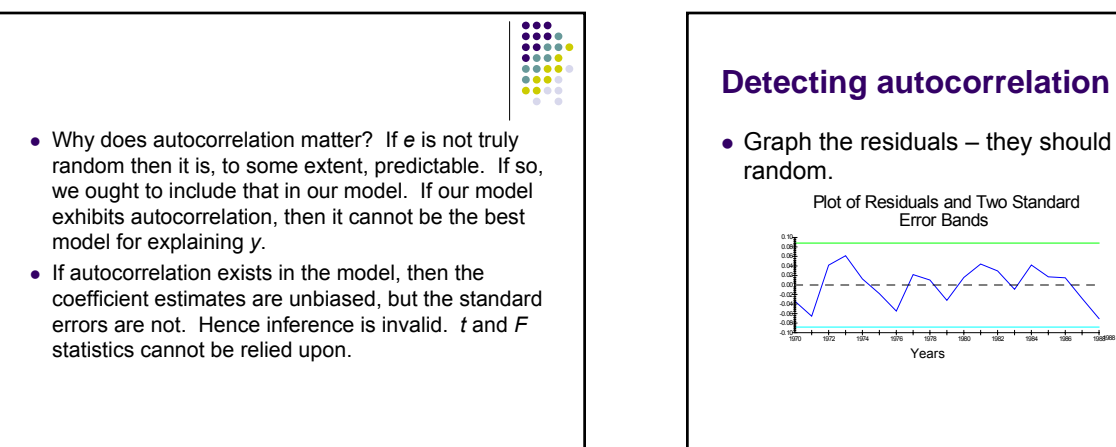

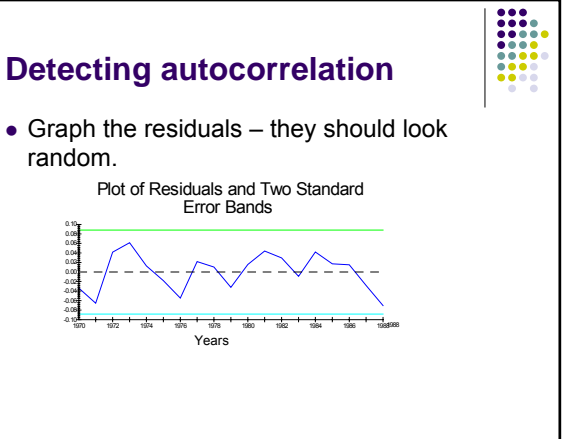

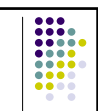

- z Evidence here of **positive autocorrelation**  $(\rho > 0)$  – positive errors tend to follow positive errors, negative errors to follow negative errors.
- $\bullet$  It looks likely the next error will be negative rather than zero.

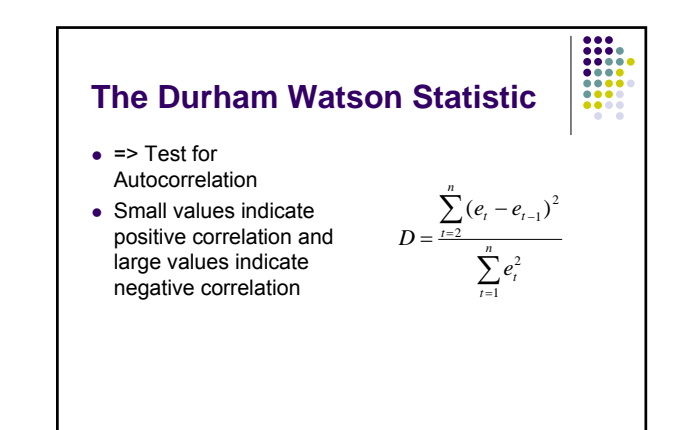

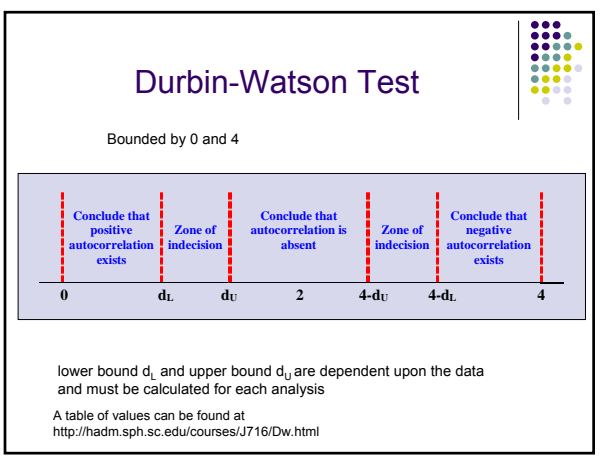

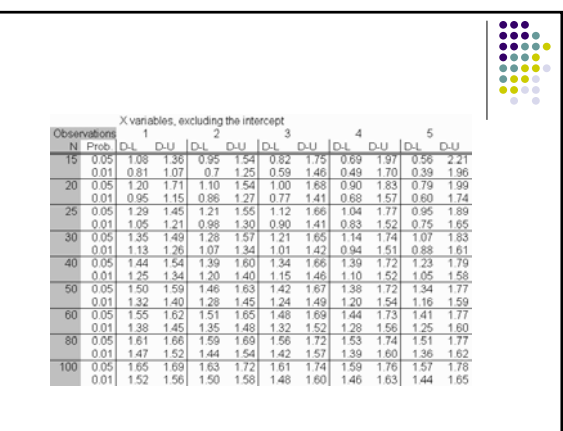

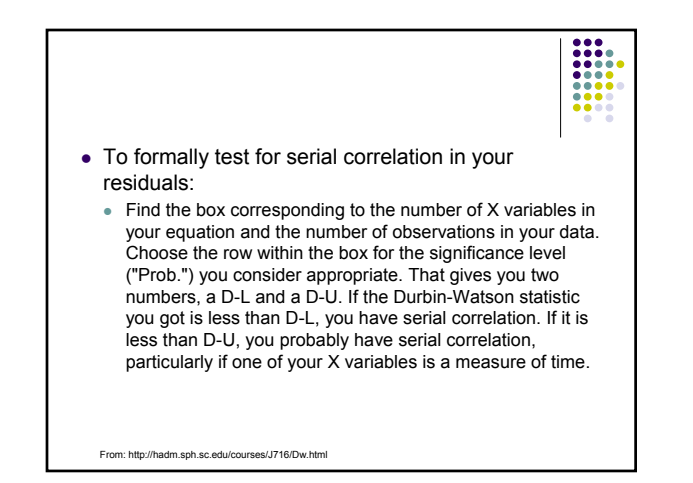

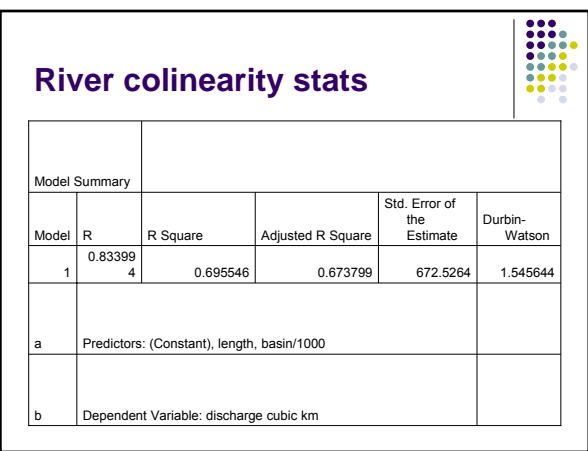

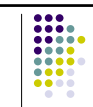

- Positive autocorrelation is present if a positive (negative) residual in one period is followed by another positive (negative) residual the next period.
- Negative autocorrelation is present if positive (negative) residuals are followed by negative (positive) residuals.

### **Multiple Regression: Caveats**

- Try not to include predictor variables which are highly correlated with each other
- $\bullet$  One X may force the other out, with strange results
- Overfitting: too many variables make for an unstable model
- Model assumes normal distribution for variables - widely skewed data may give misleading results

# **Spatial Autocorrelation**

- First law of geography: "everything is related to everything else, but near things are more related than distant things" – Waldo Tobler
- Many geographers would say "I don't understand spatial autocorrelation" Actually, they don't understand the mechanics, they do understand the concept.

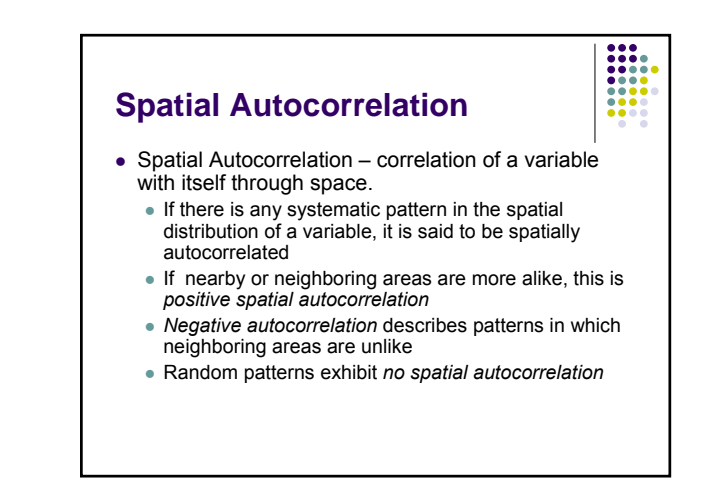

### **Why spatial autocorrelation is important**

- Most statistics are based on the assumption that the values of observations in each sample are independent of one another
- Positive spatial autocorrelation may violate this, if the samples were taken from nearby areas
- Goals of spatial autocorrelation
	- Measure the strength of spatial autocorrelation in a map
	- $\bullet$  test the assumption of independence or randomness

# **Spatial Autocorrelation**

• It measures the extent to which the occurrence of an event in an areal unit constrains, or makes more probable, the occurrence of an event in a neighboring areal unit.

# **Spatial Autocorrelation**

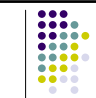

- Non-spatial independence suggests many statistical tools and inferences are inappropriate.
	- Correlation coefficients or ordinary least squares regressions (OLS) to predict a dependent variable assumes random samples
	- If the observations, however, are spatially clustered in some way, the estimates obtained from the correlation coefficient or OLS estimator will be biased and overly precise.
	- They are biased because the areas with higher concentration of events will have a greater impact on the model estimate and they will overestimate precision because, since events tend to be concentrated, there are actually fewer number of independent observations than are being assumed.

### **Indices of Spatial Autocorrelation**

- Moran's I
- Geary's C
- $\bullet$  Ripley's K
- Join Count Analysis

## **Spatial regression**

- The existence of spatial autocorrelation can be used to improve regression analysis
- One can use spatial regression to allow the regression to make use of variables exhibiting like values of neighboring observations
- Use of this technique is often covered in GIS courses but is beyond the scope of this course

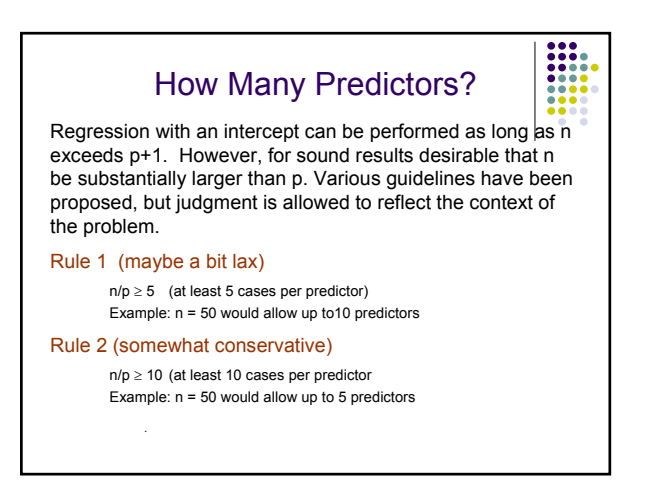

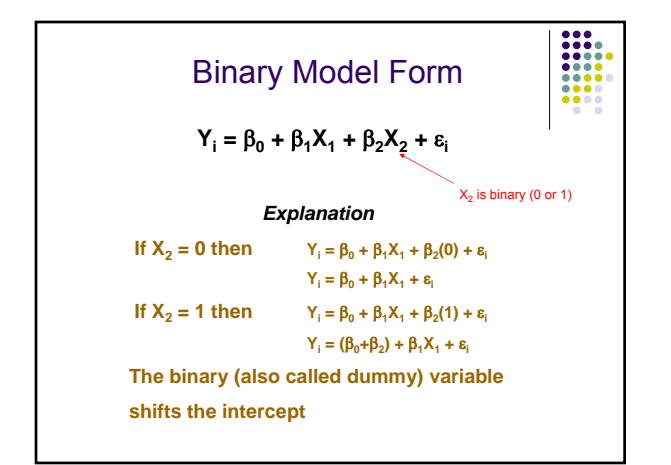

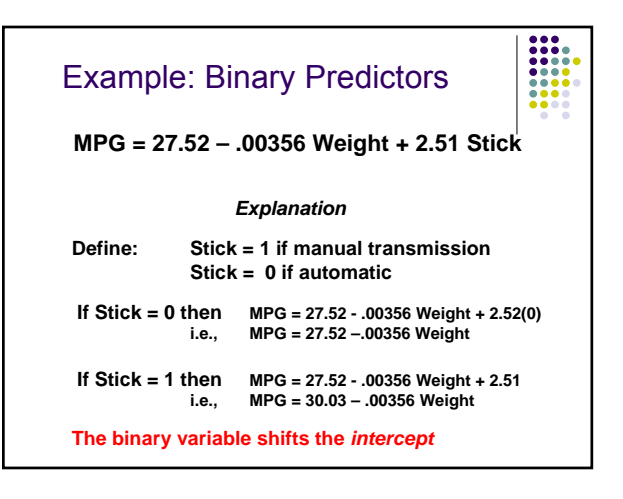

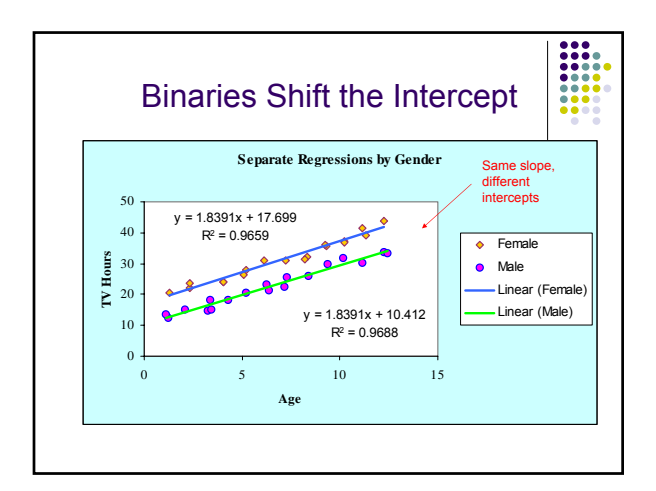

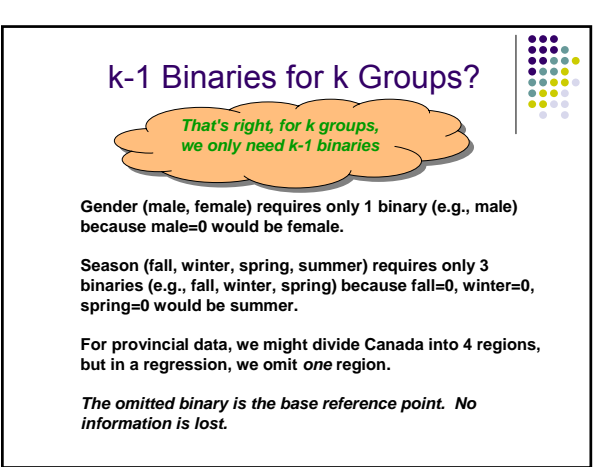

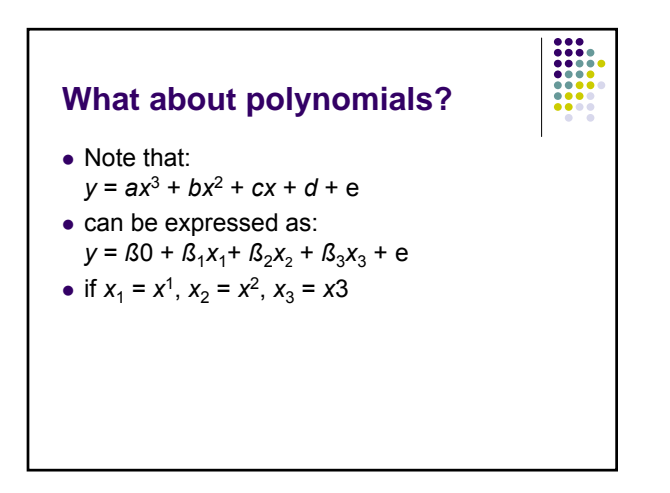

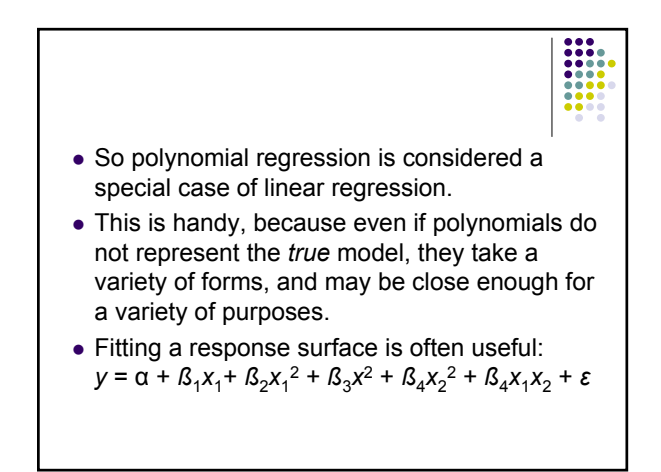

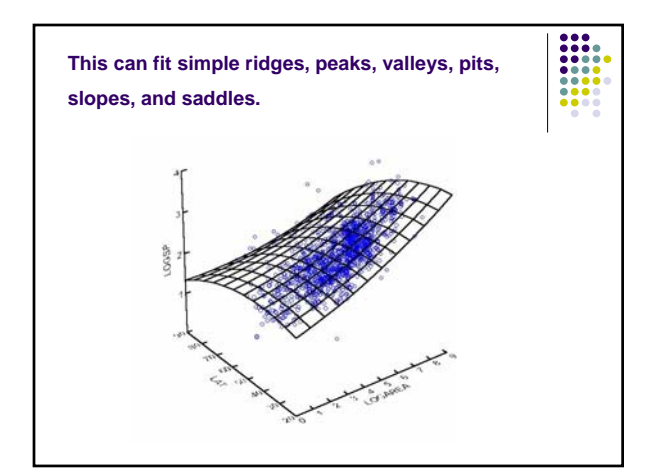

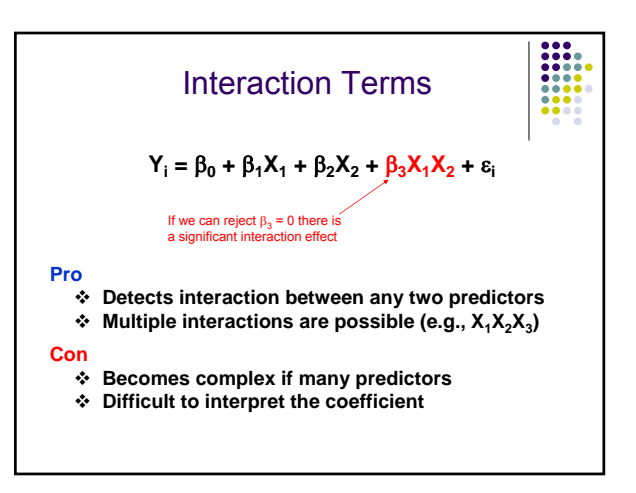

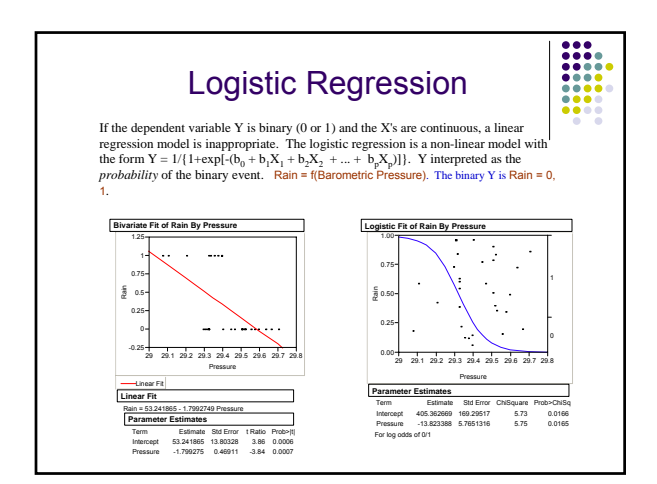

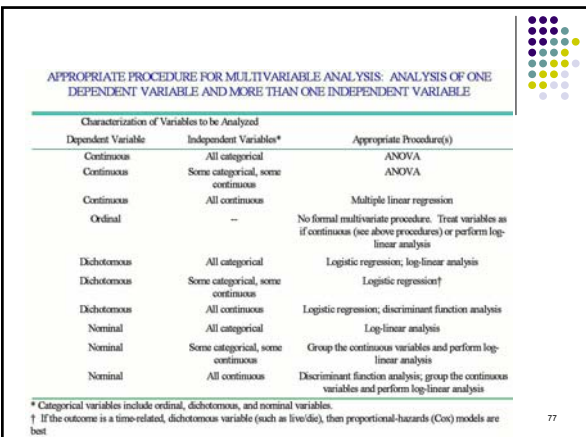

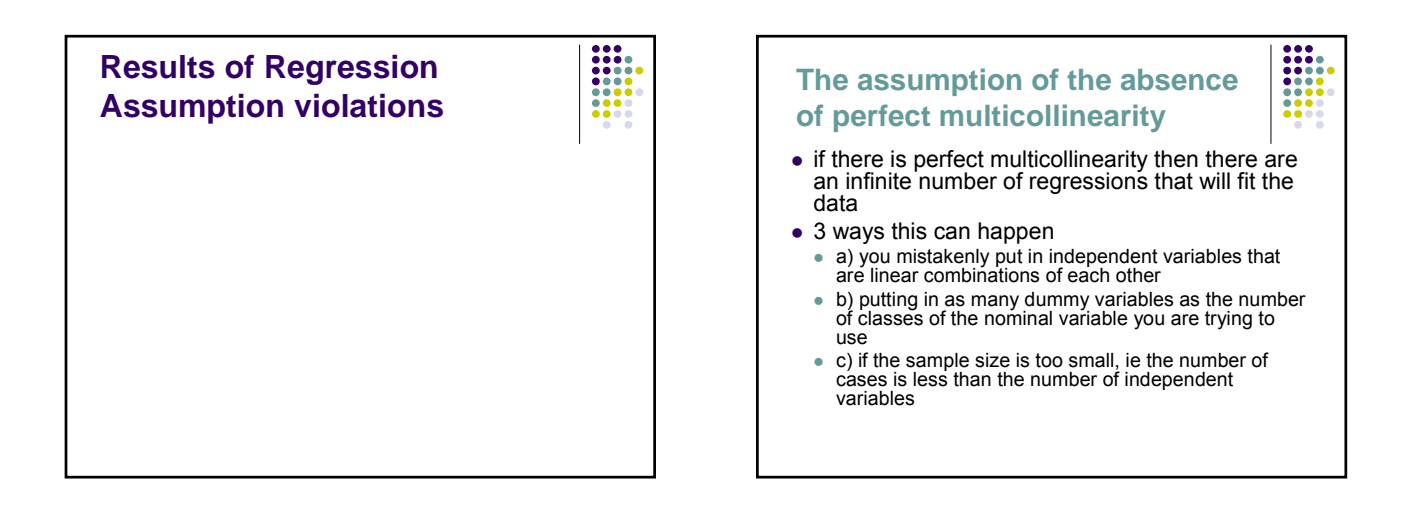

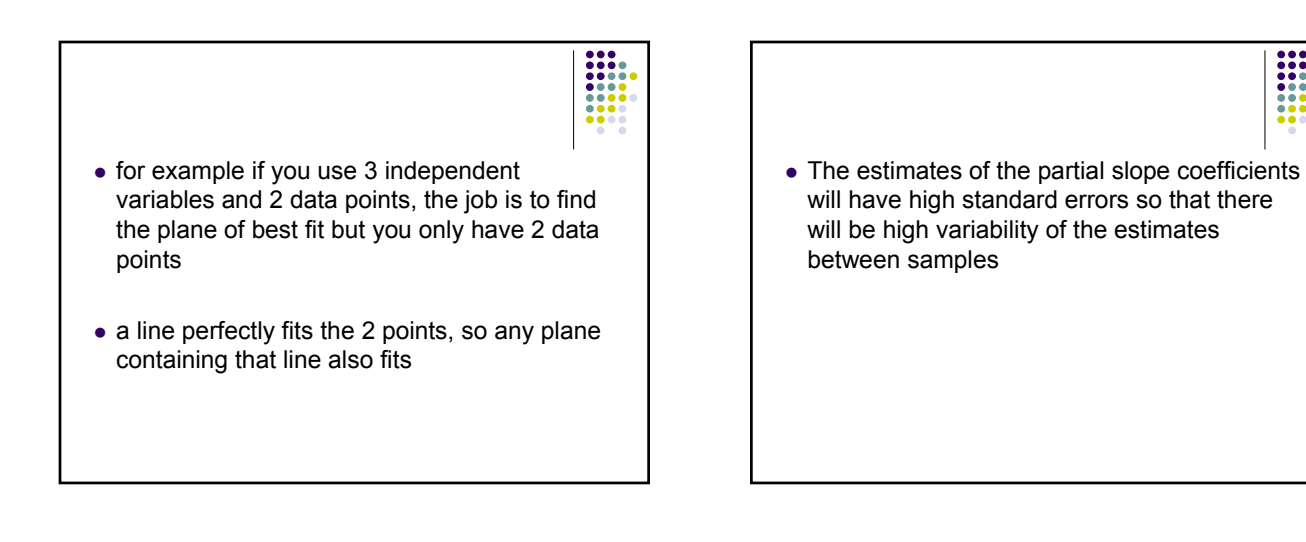

# **Specification error: Leaving out a relevant independent variable**

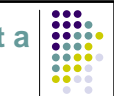

• Consequences: Biased partial slope coefficients

## **The assumption that the mean of the error term is zero**

- $\bullet$  can happen in 2 cases
	- $\bullet$  1) the error is a constant across all cases
	- $\bullet$  2) the error term varies this is the more serious case
	- $\bullet$  for case 1 intercept is biased by an amount equal to the error term
		- $\bullet$  it can happen with measurement error equal to a constant
- $\bullet$  for case 2 causes bias in the partial slope coefficients

### **The assumption of measurement without error**

- a) random measurement error
	- $\bullet$  if it affects the dependent variable the  $r^2$  is attenuated and estimates are less efficient but unbiased
	- $\bullet$  If it affects independent variable the parameter estimates are biased
- b) nonrandom measurement error
	- $\bullet$  always leads to bias but amount and type depends on the error

# **The assumptions of linearity and additivity**  $\bullet$  errors of this type are a kind of specificity error  $\bullet$  difficult to predict the effect

### **The assumptions of homoscedasticity and lack of autocorrelation**

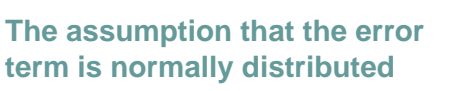

- 
- important for small samples to allow for significance testing
- for large samples you can test even if its not normal
- $\bullet$  assumption that the variance of the error term is constant
	- $\bullet$  accuracy of data is constant across data
	- $\bullet$  i.e. it doesn't get better or worse over time
- significance tests are invalid
	- $\bullet$  likely a problem in time series models but also in cases of spatial autocorrelation